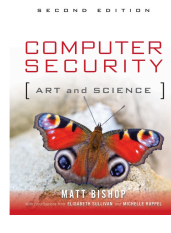

# Basic Cryptography

Chapter 10

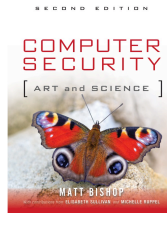

#### Overview

- Symmetric cryptography
	- Cæsar and Vigènere ciphers
	- DES, AES
- Public key (asymmetric) cryptography
	- El Gamal, RSA
	- Elliptic ciphers
- Cryptographic Checksums
	- HMAC
- Digital signatures

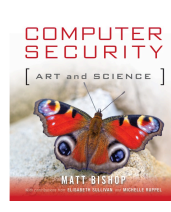

..............

## Cryptosystem

- Quintuple (*E*, *D*, *M*, *K*, *C*)
	- *M* set of plaintexts
	- *K* set of keys
	- *C* set of ciphertexts
	- *E* set of encryption functions *e*:  $M \times K \rightarrow C$
	- *D* set of decryption functions *d*:  $C \times K \rightarrow M$

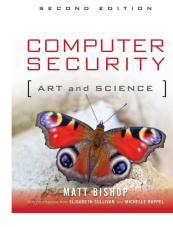

## Example

- Example: Cæsar cipher
	- $M = \{$  sequences of letters  $\}$
	- $K = \{ i \mid i \text{ is an integer and } 0 \leq i \leq 25 \}$
	- $E = \{E_k | k \in \mathcal{K}$  and for all letters  $m, E_k(m) = (m + k) \text{ mod } 26$
	- $D = \{ D_k | k \in \mathcal{K} \text{ and for all letters } c, D_k(c) = (26 + c k) \text{ mod } 26 \}$
	- $C = M$

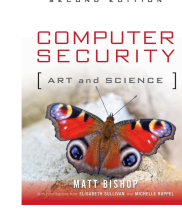

#### Attacks

- Opponent whose goal is to break cryptosystem is the *adversary*
	- Assume adversary knows algorithm used, but not key
- Three types of attacks:
	- *ciphertext only*: adversary has only ciphertext; goal is to find plaintext, possibly key
	- *known plaintext*: adversary has ciphertext, corresponding plaintext; goal is to find key
	- *chosen plaintext*: adversary may supply plaintexts and obtain corresponding ciphertext; goal is to find key

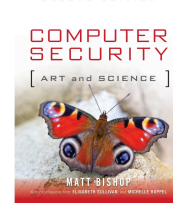

## Basis for Attacks

- Mathematical attacks
	- Based on analysis of underlying mathematics
- Statistical attacks
	- Make assumptions about the distribution of letters, pairs of letters (digrams), triplets of letters (trigrams), *etc.*
		- Called *models of the language*
	- Examine ciphertext, correlate properties with the assumptions.

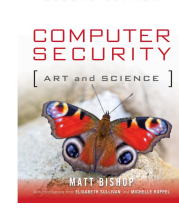

# Symmetric Cryptography

- Sender, receiver share common key
	- Keys may be the same, or trivial to derive from one another
	- Sometimes called *secret key cryptography*
- Two basic types
	- Transposition ciphers
	- Substitution ciphers
	- Combinations are called *product ciphers*

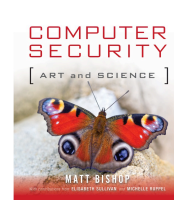

..............

## Transposition Cipher

- Rearrange letters in plaintext to produce ciphertext
- Example (Rail-Fence Cipher)
	- Plaintext is HELLO WORLD
	- Rearrange as

HLOOL ELWRD

• Ciphertext is HLOOL ELWRD

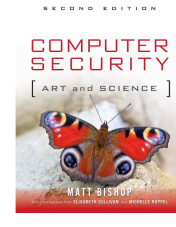

# Attacking the Cipher

- Anagramming
	- If 1-gram frequencies match English frequencies, but other *n*-gram frequencies do not, probably transposition
	- Rearrange letters to form *n*-grams with highest frequencies

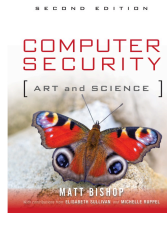

## Example

- Ciphertext: HLOOLELWRD
- Frequencies of 2-grams beginning with H
	- HE 0.0305
	- HO 0.0043
	- HL, HW, HR, HD < 0.0010
- Frequencies of 2-grams ending in H
	- WH 0.0026
	- EH, LH, OH, RH, DH  $\leq$  0.0002
- Implies E follows H

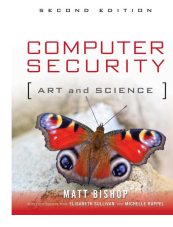

## Example

• Arrange so the H and E are adjacent

HE LL OW OR LD

• Read across, then down, to get original plaintext

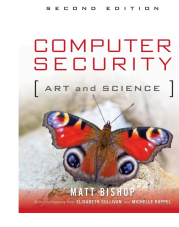

# Substitution Ciphers

- Change characters in plaintext to produce ciphertext
- Example (Caesar cipher)
	- Plaintext is HELLO WORLD
	- Change each letter to the third letter following it (X goes to A, Y to B, Z to C)
		- Key is 3, usually written as letter 'D'
	- Ciphertext is KHOOR ZRUOG

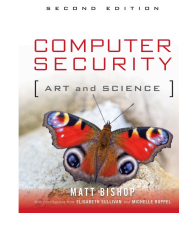

# Attacking the Cipher

- Exhaustive search
	- If the key space is small enough, try all possible keys until you find the right one
	- Caesar cipher has 26 possible keys
- Statistical analysis
	- Compare to 1-gram model of English

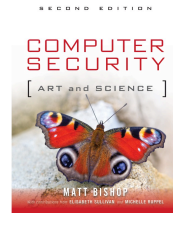

## Statistical Attack

- Compute frequency of each letter in ciphertext:
	- G 0.1 H 0.1 K 0.1 O 0.3 R 0.2 U 0.1 Z 0.1
- Apply 1-gram model of English
	- Frequency of characters (1-grams) in English is on next slide

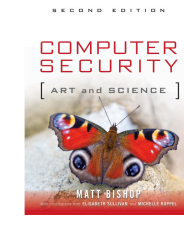

# Character Frequencies

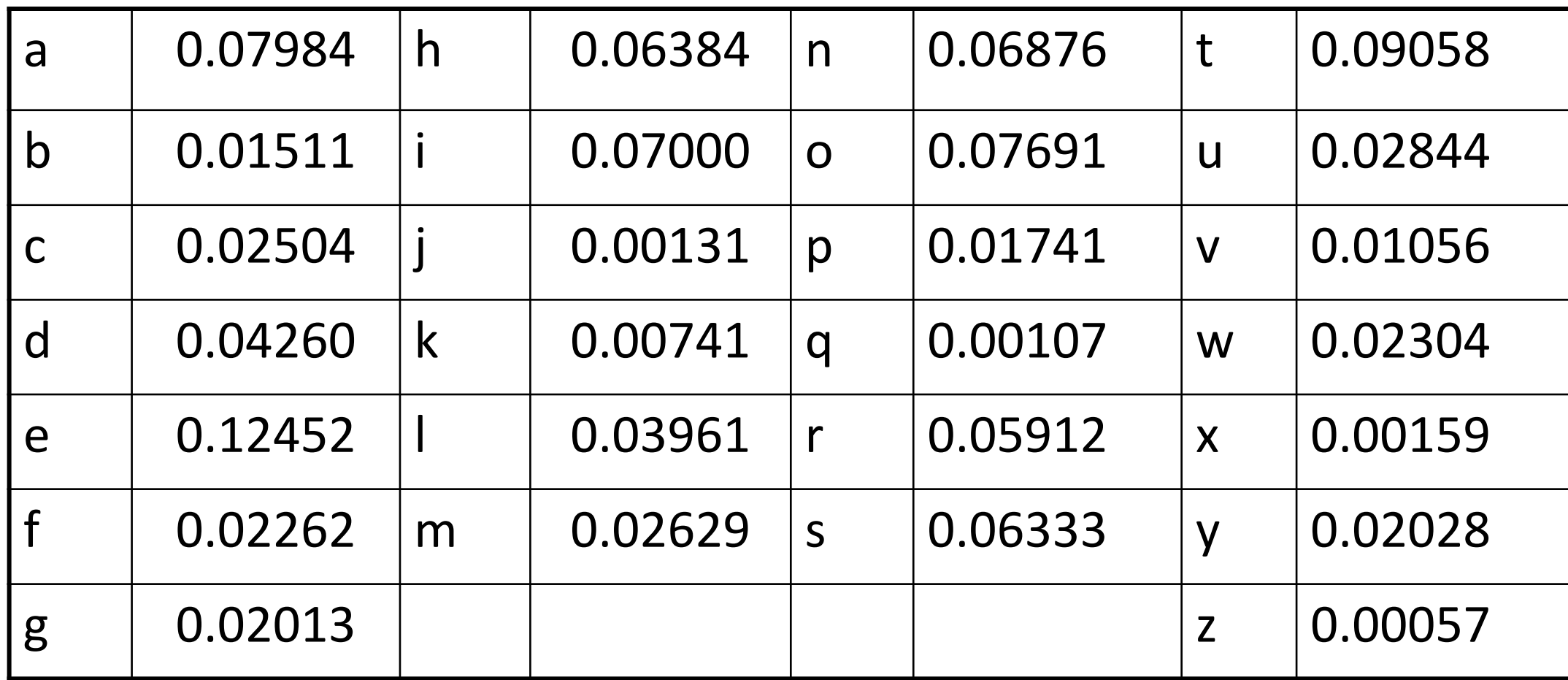

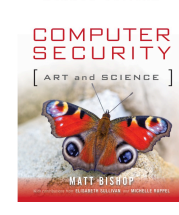

# Statistical Analysis

- *f*(*c*) frequency of character *c* in ciphertext
- $\cdot$   $\varphi$ (*i*) correlation of frequency of letters in ciphertext with corresponding letters in English, assuming key is *i*
	- $\varphi(i) = \sum_{0 \leq c \leq 25} f(c)p(c i)$  so here,  $\varphi(i) = 0.1 p(6 - i) + 0.1 p(7 - i) + 0.1 p(10 - i) + 0.3 p(14 - i) + 0.2 p(17 - i) +$  $0.1 p(20 - i) + 0.1 p(25 - i)$ 
		- *p*(*x*) is frequency of character *x* in English

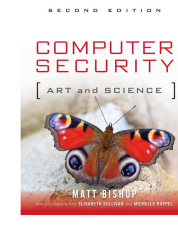

# Correlation:  $\varphi(i)$  for  $0 \le i \le 25$

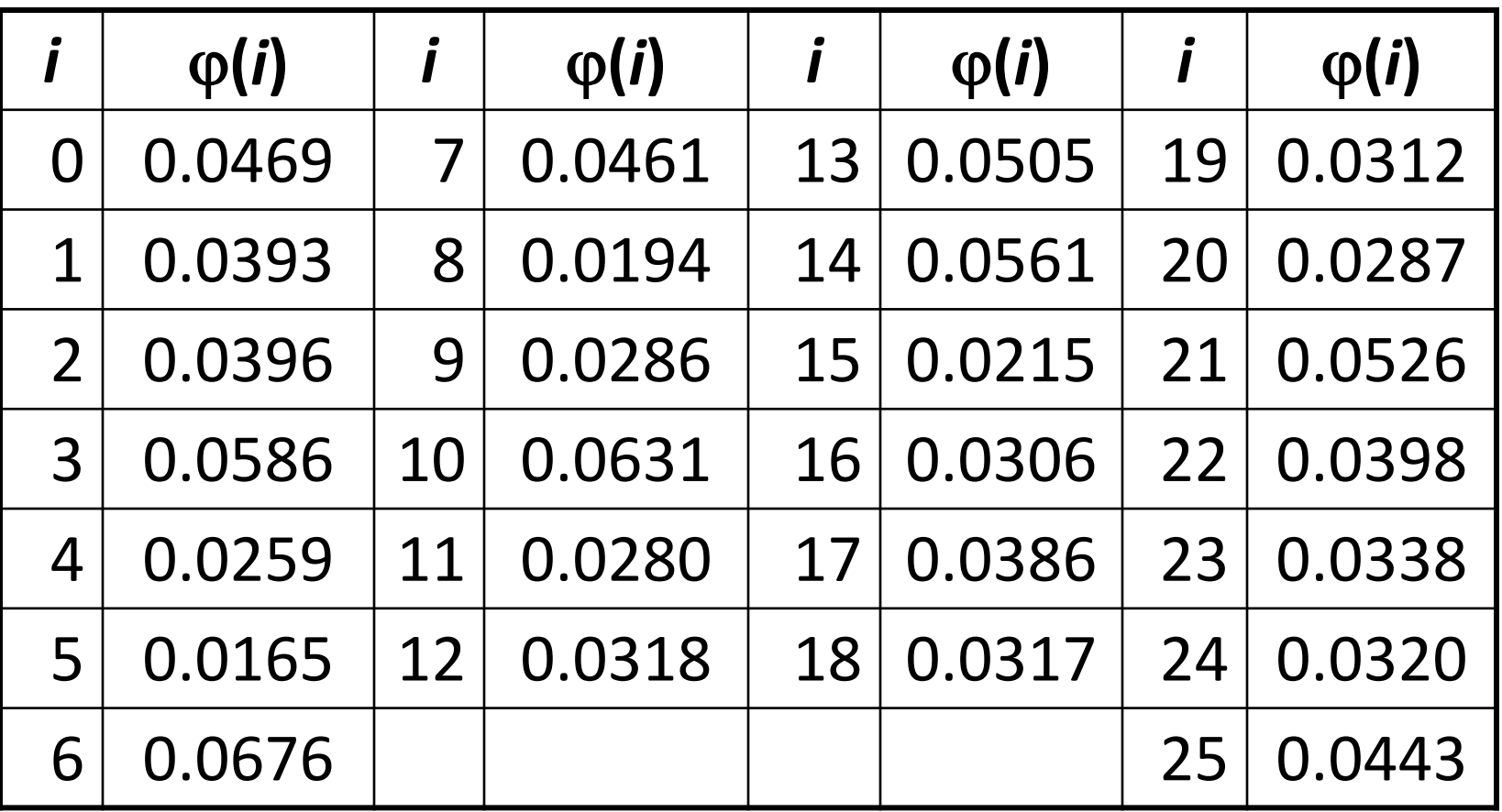

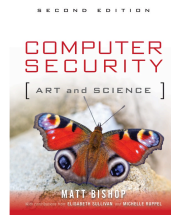

## The Result

- Most probable keys, based on  $\varphi$ :
	- $i = 6$ ,  $\varphi(i) = 0.0676$ 
		- plaintext EBIIL TLOLA
	- $i = 10$ ,  $\varphi(i) = 0.0631$ 
		- plaintext AXEEH PHKEW
	- $i = 14$ ,  $\varphi(i) = 0.0561$ 
		- plaintext WTAAD LDGAS
	- $i = 3$ ,  $\varphi(i) = 0.0586$ 
		- plaintext HELLO WORLD
- Only English phrase is for *i* = 3
	- That's the key (3 or 'D')

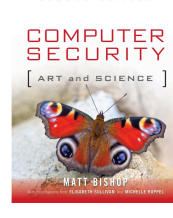

## Caesar's Problem

- Key is too short
	- Can be found by exhaustive search
	- Statistical frequencies not concealed well
		- They look too much like regular English letters
- So make it longer
	- Multiple letters in key
	- Idea is to smooth the statistical frequencies to make cryptanalysis harder

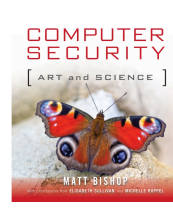

# Vigènere Cipher

- Like Caesar cipher, but use a phrase
	- So it's effectively multiple Caesar ciphers
- Example
	- Message A LIMERICK PACKS LAUGHS ANATOMICAL
	- Key BENCH
	- Encipher using Caesar cipher for each letter:

key BENCHBENCHBENCHBENCHBENCHBENCH plain ALIMERICKPACKSLAUGHSANATOMICAL cipher BPVOLSMPMWBGXUSBYTJZBRNVVNMPCS

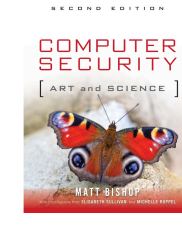

## Relevant Parts of Tableau

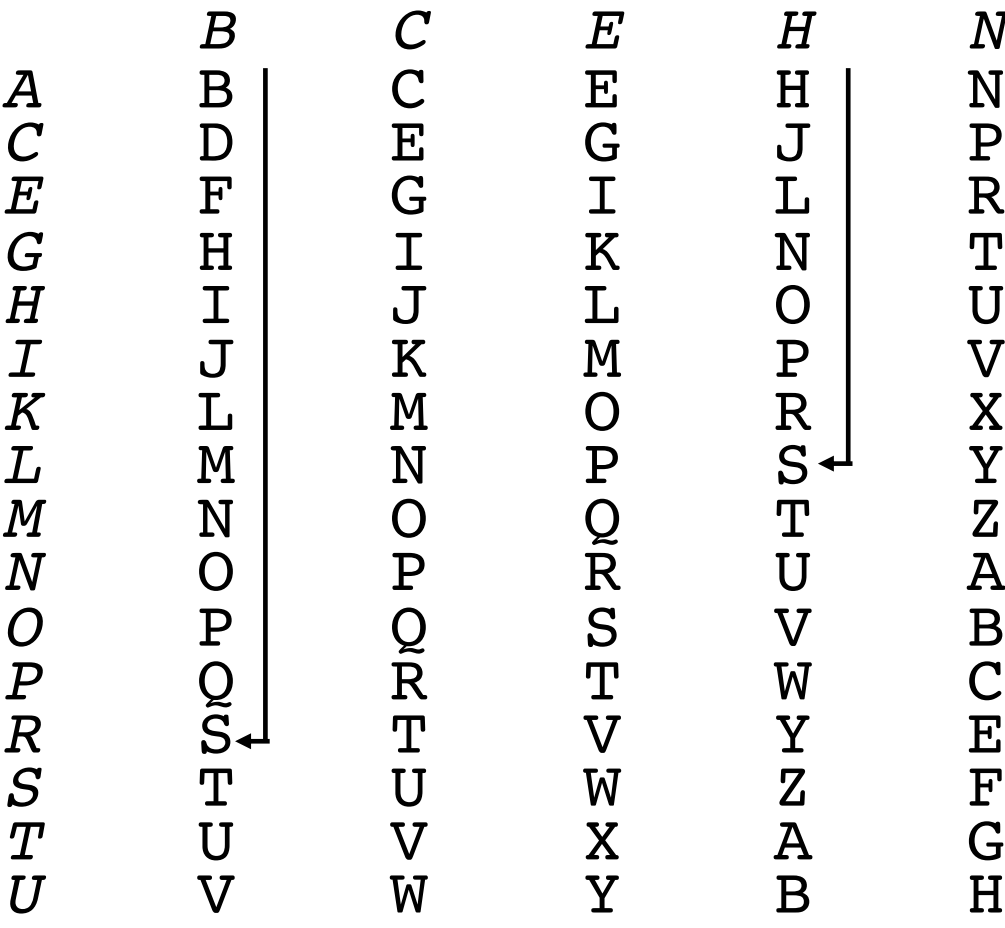

- Tableau shown has relevant rows, columns only
	- Columns correspond to letters from the key
	- Rows correspond to letters from the message
- Example encipherments:
	- key B, letter R: follow B column down to R row (giving "S")
	- Key H, letter L: follow H column down to L row (giving "S")

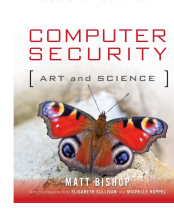

## Useful Terms

- *period*: length of key
	- In earlier example, period is 3
- *tableau*: table used to encipher and decipher
	- Vigènere cipher has key letters on top, plaintext letters on the left
- *polyalphabetic*: the key has several different letters
	- Caesar cipher is monoalphabetic

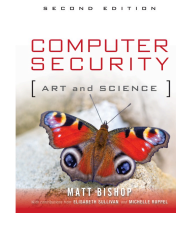

# Attacking the Cipher

- Approach
	- Establish period; call it *n*
	- Break message into *n* parts, each part being enciphered using the same key letter
	- Solve each part; you can leverage one part from another
- We will show each step

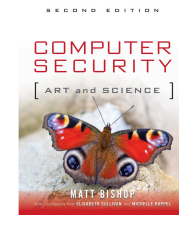

# The Target Cipher

• We want to break this cipher:

ADQYS MIUSB OXKKT MIBHK IZOOO EQOOG IFBAG KAUMF VVTAA CIDTW MOCIO EQOOG BMBFV ZGGWP CIEKQ HSNEW VECNE DLAAV RWKXS VNSVP HCEUT QOIOF MEGJS WTPCH AJMOC HIUIX

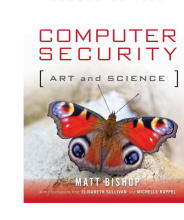

## Establish Period

• Kaskski: *repetitions in the ciphertext occur when characters of the key appear over the same characters in the plaintext*

• Example:

key VIGVIGVIGVIGVIGV plain THEBOYHASTHEBALL cipher OPKWWECIYOPKWIRG

Note the key and plaintext line up over the repetitions (underlined). As distance between repetitions is 9, the period is a factor of 9 (that is, 1, 3, or 9)

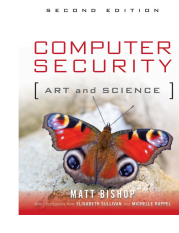

## Repetitions in Example

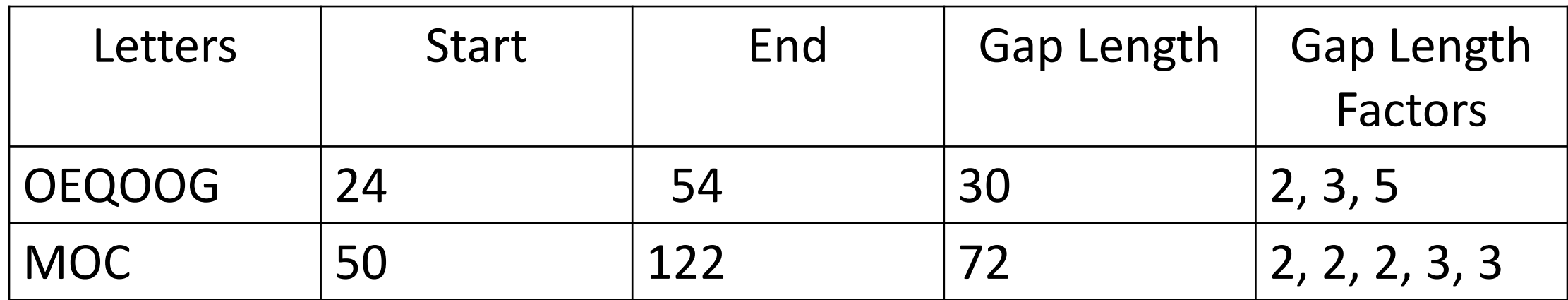

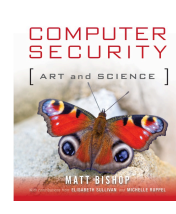

## Estimate of Period

- OEQOOG is probably not a coincidence
	- It's too long for that
	- Period may be 1, 2, 3, 5, 6, 10, 15, or 30
- MOC is also probably not a coincidence
	- Period may be 1, 2, 3, 4, 6, 8, 9, 12, 18, 24, 36, or 72
- Period of 2 or 3 is probably too short (but maybe not)
- Begin with period of 6

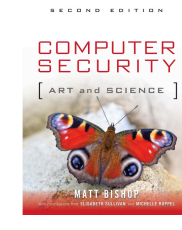

## Check on Period

- Index of coincidence is probability that two randomly chosen letters from ciphertext will be the same
- Tabulated for different periods:
	- 1 0.0660
	- 2 0.0520
	- 3 0.0473
	- 6 0.0427

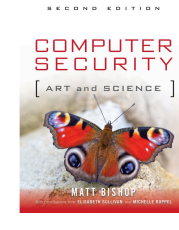

# Compute IC for an Alphabet

• IC = 
$$
[n (n - 1)]^{-1} \sum_{0 \le i \le 25} [F_i (F_i - 1)]
$$

- where *n* is length of ciphertext and  $F_i$  the number of times character *i* occurs in ciphertext
- For the given ciphertext, IC =  $0.0433$ 
	- Indicates a key of length 5 or 6
	- A statistical measure, so it can be in error, but it agrees with the previous estimate (which was 6)

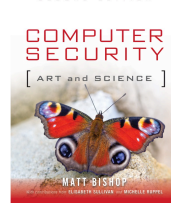

# Splitting Into Alphabets

alphabet 1: AIKHOIATTOBGEEERNEOSAI alphabet 2: DUKKEFUAWEMGKWDWSUFWJU alphabet 3: QSTIQBMAMQBWQVLKVTMTMI alphabet 4: YBMZOAFCOOFPHEAXPQEPOX alphabet 5: SOIOOGVICOVCSVASHOGCC alphabet 6: MXBOGKVDIGZINNVVCIJHH

• ICs (#1, 0.0692; #2, 0.0779; #3, 0.0779; #4, 0.0562; #5, 0.1238; #6, 0.0429) indicate all alphabets have period 1, except #4 (between 1 and 2) and #6 (between 5 and 6); assume statistical variance

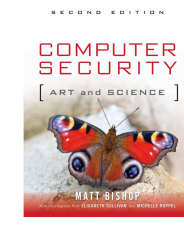

## Frequency Examination

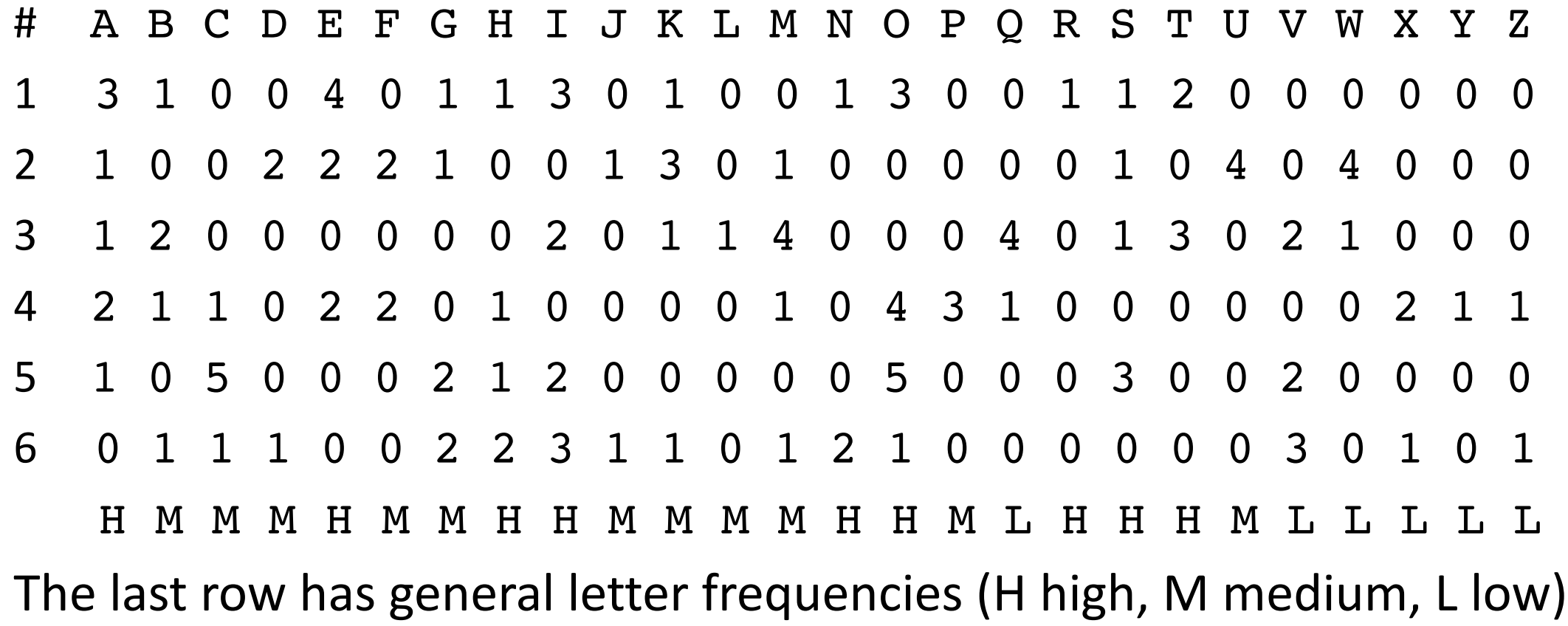

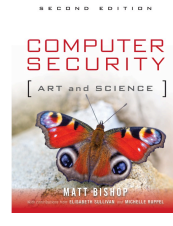

# Begin Decryption

- First matches characteristics of unshifted alphabet
- Third matches if I shifted to A
- Sixth matches if V shifted to A
- Substitute into ciphertext (bold are substitutions)

**A**D**I**YS **RI**U**K**B O**CK**K**L** MI**GH**K **A**ZO**TO** E**I**OO**L I**F**T**AG **PA**U**E**F V**AT**A**S** CI**IT**W **E**OC**NO** E**I**OO**L B**M**T**FV **EG**G**O**P C**NE**K**I** HS**SE**W **N**EC**SE** D**D**AA**A R**W**C**XS **AN**S**N**P H**HE**U**L** QO**NO**F **E**EG**OS** W**L**PC**M A**J**E**OC **MI**U**A**X

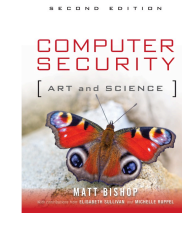

#### Look For Clues

- **A**J**E** in last line suggests "are", meaning second alphabet maps A into S:
	- **ALI**YS **RICK**B O**CKSL** MI**GHS A**ZO**TO MI**OO**L INT**AG **PACE**F V**ATIS** CI**ITE E**OC**NO MI**OO**L BUT**FV **EGOO**P C**NESI** HS**SEE N**EC**SE LD**AA**A REC**XS **ANAN**P H**HECL** QO**NON E**EG**OS EL**PC**M ARE**OC **MICA**X

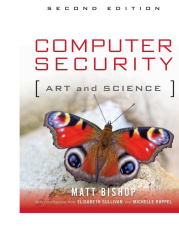

## Next Alphabet

- **MICA**X in last line suggests "mical" (a common ending for an adjective), meaning fourth alphabet maps O into A:
	- **ALIM**S **RICKP** O**CKSL A**I**GHS AN**O**TO MIC**O**L INTO**G **PACET** V**ATIS Q**I**ITE EC**C**NO MIC**O**L BUTT**V **EGOOD** C**NESI V**S**SEE NS**C**SE LDO**A**A RECL**S **ANAND** H**HECL E**O**NON ES**G**OS ELD**C**M AREC**C **MICAL**

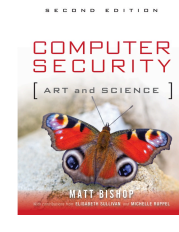

#### Got It!

• **Q**I means that U maps into I, as Q is always followed by U: **ALIME RICKP ACKSL AUGHS ANATO MICAL INTOS PACET HATIS QUITE ECONO MICAL BUTTH EGOOD ONESI VESEE NSOSE LDOMA RECLE ANAND THECL EANON ESSOS ELDOM ARECO MICAL**

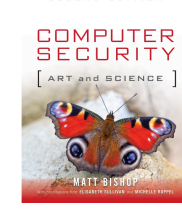

## One-Time Pad

- A Vigenère cipher with a random key at least as long as the message
	- Provably unbreakable
	- Why? Look at ciphertext DXQR. Equally likely to correspond to plaintext DOIT (key AJIY) and to plaintext DONT (key AJDY) and any other 4 letters
	- Warning: keys *must* be random, or you can attack the cipher by trying to regenerate the key
		- Approximations, such as using pseudorandom number generators to generate keys, are *not* random
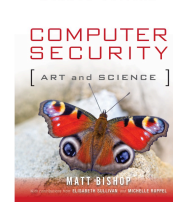

## Overview of the DES

- A block cipher:
	- encrypts blocks of 64 bits using a 64 bit key
	- outputs 64 bits of ciphertext
- A product cipher
	- basic unit is the bit
	- performs both substitution and transposition (permutation) on the bits
- Cipher consists of 16 rounds (iterations) each with a 48 bit round key generated from the user-supplied key

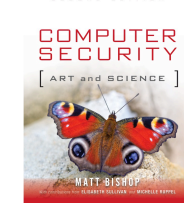

## Structure of the DES

- Input is first permuted, then split into left half (L) and right half (R), each 32 bits
- Round begins; R and round key run through function *f*, then xor'ed with L
	- *f* expands R to 48 bits, xors with round key, and then each 6 bits of this are run through S-boxes (substitution boxes), each of which gives 4 bits of output
	- Those 32 bits are permuted and this is the output of *f*
- R and L swapped, ending the round
	- Swapping does not occur in the last round
- After last round, L and R combined, permuted, forming DES output

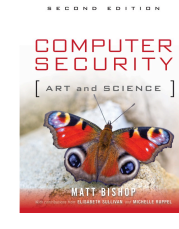

#### Controversy

- Considered too weak
	- Diffie, Hellman said in a few years technology would allow DES to be broken in days
		- Design using 1999 technology published
- Design decisions not public
	- S-boxes may have backdoors

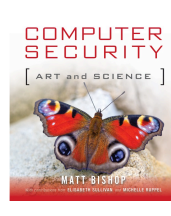

## Undesirable Properties

- 4 weak keys
	- They are their own inverses
- 12 semi-weak keys
	- Each has another semi-weak key as inverse
- Complementation property
	- $DES_k(m) = c \Rightarrow DES_k(m') = c'$
- S-boxes exhibit irregular properties
	- Distribution of odd, even numbers non-random
	- Outputs of fourth box depends on input to third box

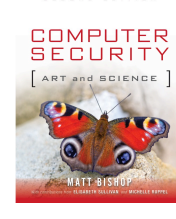

# Differential Cryptanalysis

- A chosen ciphertext attack
	- Requires  $2^{47}$  plaintext, ciphertext pairs
- Revealed several properties
	- Small changes in S-boxes reduced the number of pairs needed
	- Making every bit of the round keys independent did not impede attack
- Linear cryptanalysis improves result
	- Requires  $2^{43}$  plaintext, ciphertext pairs

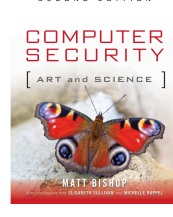

#### DES Modes

- Electronic Code Book Mode (ECB)
	- Encipher each block independently
- Cipher Block Chaining Mode (CBC)
	- Xor each block with previous ciphertext block
	- Requires an initialization vector for the first one
- Encrypt-Decrypt-Encrypt (2 keys: *k*, *k*¢)
	- $c = \text{DES}_k(\text{DES}_k^{-1}(\text{DES}_k(m)))$
- Triple DES(3 keys: k, k', k')
	- $c = DES_k(DES_{k'}(DES_{k'}(m)))$

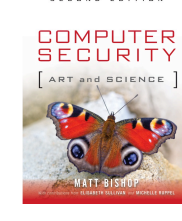

## Current Status of DES

- Design for computer system, associated software that could break any DES-enciphered message in a few days published in 1998
- Several challenges to break DES messages solved using distributed computing
- NIST selected Rijndael as Advanced Encryption Standard, successor to **DES** 
	- Designed to withstand attacks that were successful on DES
- DES officially withdrawn in 2005

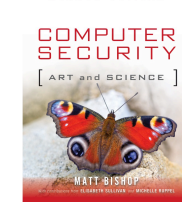

# Advanced Encryption Standard

- Competition announces in 1997 to select successor to DES
	- Successor needed to be available for use without payment (no royalties, etc.)
	- Successor must encipher 128-bit blocks with keys of lengths 128, 192, and 256
- 3 workshops in which proposed successors were presented, analyzed
- Rijndael selected as successor to DES, called the Advanced Encryption Standard (AES
	- Other finalists were Twofish, Serpent, RC6, MARS

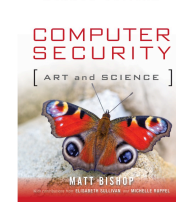

## Overview of the AES

- A block cipher:
	- encrypts blocks of 128 bits using a 128, 192, or 256 bit key
	- outputs 128 bits of ciphertext
- A product cipher
	- basic unit is the bit
	- performs both substitution and transposition (permutation) on the bits
- Cipher consists of rounds (iterations) each with a round key generated from the user-supplied key
	- If 128 bit key, then 10 rounds
	- If 192 bit key, then 12 rounds
	- If 256 bit key, then 14 rounds

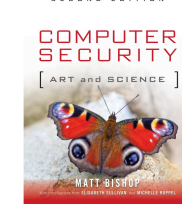

# Structure of the AES: Encryption

- Input placed into a state array, which is then combined with zeroth round key
	- Treat state array as a 4x4 matrix, each entry being a byte
- Round begins; new values substituted for each byte of the state array
- Rows then cyclically shifted
- Each column independently altered
	- Not done in last round
- Result xor'ed with round key
- After last round, state array is the encrypted input

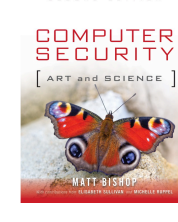

# Structure of the AES: Decryption

- Round key schedule reversed
- Input placed into a state array, which is then combined with zeroth round key (of reversed schedule)
- Round begins; rows cyclically shifted, then new values substituted for each byte of the state array
	- Inverse rotation, substitution of encryption
- Result xor'ed with round key (of reversed schedule)
- Each column independently altered
	- Inverse of encryption; this is not done in last round
- After last round, state array is the decrypted input

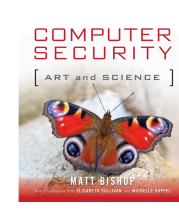

## Analysis of AES

- Designed to withstand attacks that the DES is vulnerable to
- All details of design made public, unlike with the DES
	- In particular, those of the substitutions (S-boxes) were described
- After 2 successive rounds, every bit in the state array depends an every bit in the state array 2 rounds ago
- No weak, semi-weak keys

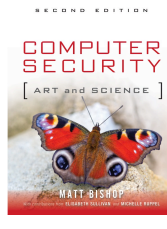

#### AES Modes

- DES modes also work with AES
- EDE and "Triple-AES" not used
	- Extended block size makes this unnecessary
- New counter mode CTR added

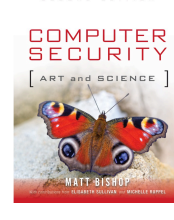

# Public Key Cryptography

#### • Two keys

- *Private key* known only to individual
- *Public key* available to anyone
	- Public key, private key inverses
- Idea
	- Confidentiality: encipher using public key, decipher using private key
	- Integrity/authentication: encipher using private key, decipher using public one

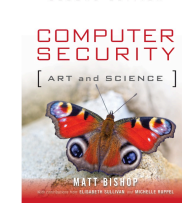

#### Requirements

- 1. It must be computationally easy to encipher or decipher a message given the appropriate key
- 2. It must be computationally infeasible to derive the private key from the public key
- 3. It must be computationally infeasible to determine the private key from a chosen plaintext attack

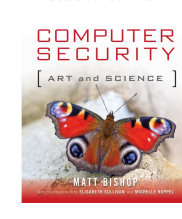

# El Gamal Cryptosystem

- Based on discrete logarithm problem
	- Given integers *n, g*, and *b* with 0 ≤ *a* < *n* and 0 ≤ *b* < *n*; then find an integer *k* such that  $0 \le k < n$  and  $a = q^k \mod n$
	- Choose *n* to be a prime *p*
	- Solutions known for small *p*
	- Solutions computationally infeasible as *p* grows large

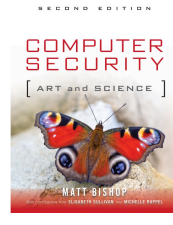

## Algorithm

- Choose prime *p* with *p*  1 having a large factor
- Choose generator *g* such that 1 < *g* < *p*
- Choose  $k_{priv}$  such that  $1 < k_{priv} < p-1$
- Set  $y = q^{k_{priv}}$  mod  $p$
- Then public key  $k_{pub} = (p, g, y)$  and private key is  $k_{priv}$

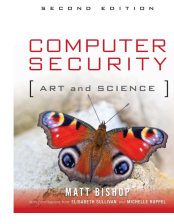

#### Example

- Alice:  $p = 262643$ ;  $q = 9563$ ,  $k_{priv} = 3632$ 
	- 262643 = 2 x 131321, also prime
- Alice's public key  $k_{pub} = (262643, 9563, 27459)$ 
	- As  $y = q^{k_{priv}}$  mod  $p = 9563^{3632}$  mod 262643 = 27459

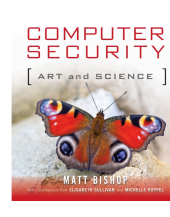

# Enciphering and Deciphering

Encipher message *m*:

- Choose random integer *k* relatively prime to *p* 1
- Compute  $c_1 = g^k \text{ mod } p$ ;  $c_2 = my^k \text{ mod } p$
- Ciphertext is  $c = (c_1, c_2)$

Decipher ciphertext  $(c_1, c_2)$ 

- Compute  $m = c_2 c_1^{-k_{priv}}$  mod  $p$
- Message is *m*

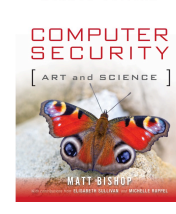

## Example Encryption

- Bob wants to send Alice PUPPIESARESMALL
- Message to send: 152015 150804 180017 041812 001111
- First block: choose *k* = 5
	- $c_{1,1}$  = 9563<sup>5</sup> mod 262643 = 15653
	- $c_{1,2}$  = (152015)27459<sup>5</sup> mod 262643 = 923
- Next block: choose *k* = 3230
	- $c_{2,1}$  = 9563<sup>3230</sup> mod 262643 = 46495
	- $c_{2,2}$  = (150804)27459<sup>3230</sup> mod 262643 = 109351
- Continuing, enciphered message is (15653,923), (46495,109351), (176489,208811), (88247,144749), (152432,5198)

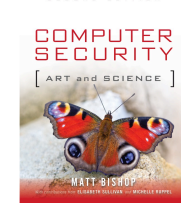

## Example Decryption

Alice receives (15653,923), (46495,109351), (176489,208811), (88247,144749), (152432,5198)

- First block:  $(923)15653^{-3632} \text{ mod } 262643 = 152015$
- Second block:  $(109351)46495^{-3632} \text{ mod } 262643 = 150804$
- Third block:  $(208811)176489^{-3632} \text{ mod } 262643 = 180017$
- Fourth block: (144749) 88247<sup>-3632</sup> mod 262643 = 41812
- Fifth block: (5198) 152432<sup>-3632</sup> mod 262643 = 1111

So the message is 152015 150804 180017 041812 001111

• Which translates to "PUP PIE SAR ESM ALL" or PUPPIESARESMALL

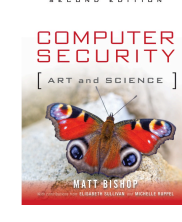

#### Notes

- Same letter enciphered twice produces two different ciphertexts
	- Defeats replay attacks
- If the integer *k* is used twice, and an attacker has plaintext for one of those messages, deciphering the other is easy
- $c_2$  linear function of *m*, so forgery possible
	- *m* message,  $(c_1, c_2)$  ciphertext; then  $(c_1, nc_2)$  is ciphertext corresponding to message *nm*

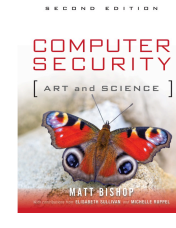

#### RSA

- First described publicly in 1978
	- Unknown at the time: Clifford Cocks developed a similar cryptosystem in 1973, but it was classified until recently
- Exponentiation cipher
- Relies on the difficulty of determining the number of numbers relatively prime to a large integer *n*

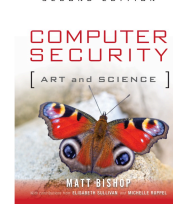

## Background

- Totient function  $\phi(n)$ 
	- Number of positive integers less than *n* and relatively prime to *n*
		- *Relatively prime* means with no factors in common with *n*
- Example:  $\phi(10) = 4$ 
	- 1, 3, 7, 9 are relatively prime to 10
- Example:  $\phi(21) = 12$ 
	- 1, 2, 4, 5, 8, 10, 11, 13, 16, 17, 19, 20 are relatively prime to 21

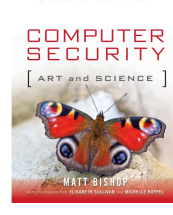

## Algorithm

- Choose two large prime numbers *p, q*
	- Let  $n = pq$ ; then  $\phi(n) = (p-1)(q-1)$
	- Choose  $e < n$  such that  $e$  is relatively prime to  $\phi(n)$ .
	- Compute *d* such that *ed* mod  $\phi(n) = 1$
- Public key: (*e*, *n*); private key: *d*
- Encipher: *c* = *me* mod *n*
- Decipher:  $m = c^d \mod n$

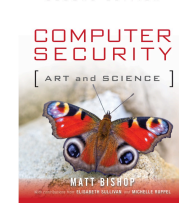

## Example: Confidentiality

- Take  $p = 181$ ,  $q = 1451$ , so  $n = 262631$  and  $\phi(n) = 261000$
- Alice chooses *e* = 154993, making *d* = 95857
- Bob wants to send Alice secret message PUPPIESARESMALL (152015 150804 180017 041812 001111); encipher using public key
	- 152015 $^{154993}$  mod 262631 = 220160
	- 150804 $154993$  mod 262631 = 135824
	- 180017<sup>154993</sup> mod 262631 = 252355
	- 041812 $^{154993}$  mod 262631 = 245799
	- 001111<sub>154993</sub> mod 262631 = 070707
- Bob sends 220160 135824 252355 245799 070707
- Alice uses her private key to decipher it

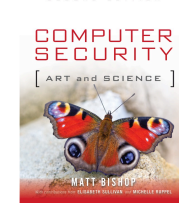

# Example: Authentication/Integrity

- Alice wants to send Bob the message PUPPIESARESMALL in such a way that Bob knows it comes from her and nothing was changed during the transmission
	- Same public, private keys as before
- Encipher using private key:
	- 152015 $95857 \text{ mod } 262631 = 072798$
	- 150804 $95857$  mod 262631 = 259757
	- 180017 $95857 \text{ mod } 262631 = 256449$
	- 041812<sup>95857</sup> mod 262631 = 089234
	- $\cdot$  001111<sup>95857</sup> mod 262631 = 037974
- Alice sends 072798 259757 256449 089234 037974
- Bob receives, uses Alice's public key to decipher it

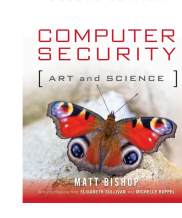

# Example: Both (Sending)

- Same *n* as for Alice; Bob chooses *e* = 45593, making *d* = 235457
- Alice wants to send PUPPIESARESMALL (152015 150804 180017 041812 001111) confidentially and authenticated
- Encipher:
	- (152015 $95857$  mod 262631) $45593$  mod 262631 = 249123
	- (150804 $95857$  mod 262631)<sup>45593</sup> mod 262631 = 166008
	- (180017 $95857$  mod 262631)<sup>45593</sup> mod 262631 = 146608
	- (041812<sup>95857</sup> mod 262631)<sup>45593</sup> mod 262631 = 092311
	- (00111195857 mod 262631)<sup>45593</sup> mod 262631 = 096768
- So Alice sends 249123 166008 146608 092311 096768

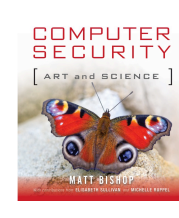

# Example: Both (Receiving)

- Bob receives 249123 166008 146608 092311 096768
- Decipher:
	- (249123<sup>235457</sup> mod 262631)<sup>154993</sup> mod 262631 = 152012
	- (166008<sup>235457</sup> mod 262631)<sup>154993</sup> mod 262631 = 150804
	- (146608<sup>235457</sup> mod 262631)<sup>154993</sup> mod 262631 = 180017
	- (092311<sup>235457</sup> mod 262631)<sup>154993</sup> mod 262631 = 041812
	- (096768 $^{235457}$  mod 262631)<sup>154993</sup> mod 262631 = 001111
- So Alice sent him 152015 150804 180017 041812 001111
	- Which translates to PUP PIE SAR ESM ALL or PUPPIESARESMALL

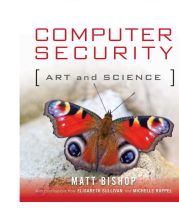

## Security Services

- Confidentiality
	- Only the owner of the private key knows it, so text enciphered with public key cannot be read by anyone except the owner of the private key
- Authentication
	- Only the owner of the private key knows it, so text enciphered with private key must have been generated by the owner

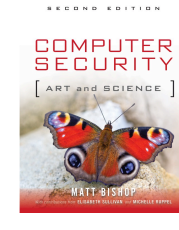

## More Security Services

- Integrity
	- Enciphered letters cannot be changed undetectably without knowing private key
- Non-Repudiation
	- Message enciphered with private key came from someone who knew it

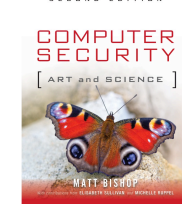

#### Warnings

- Encipher message in blocks considerably larger than the examples here
	- If only characters per block, RSA can be broken using statistical attacks (just like symmetric cryptosystems)
- Attacker cannot alter letters, but can rearrange them and alter message meaning
	- Example: reverse enciphered message of text ON to get NO

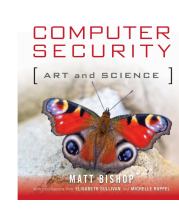

## Elliptic Curve Ciphers

- Miller and Koblitz proposed this
- *Elliptic curve* is a curve of the form  $y^2 = x^3 + ax + b$ 
	- Curve  $y^2 = x^3 + 4x + 10$  plotted at right
- Can be applied to any cryptosystem depending on discrete log problem
- Advantage: keys shorter than other forms of public key cryptosystems, so computation time shorter

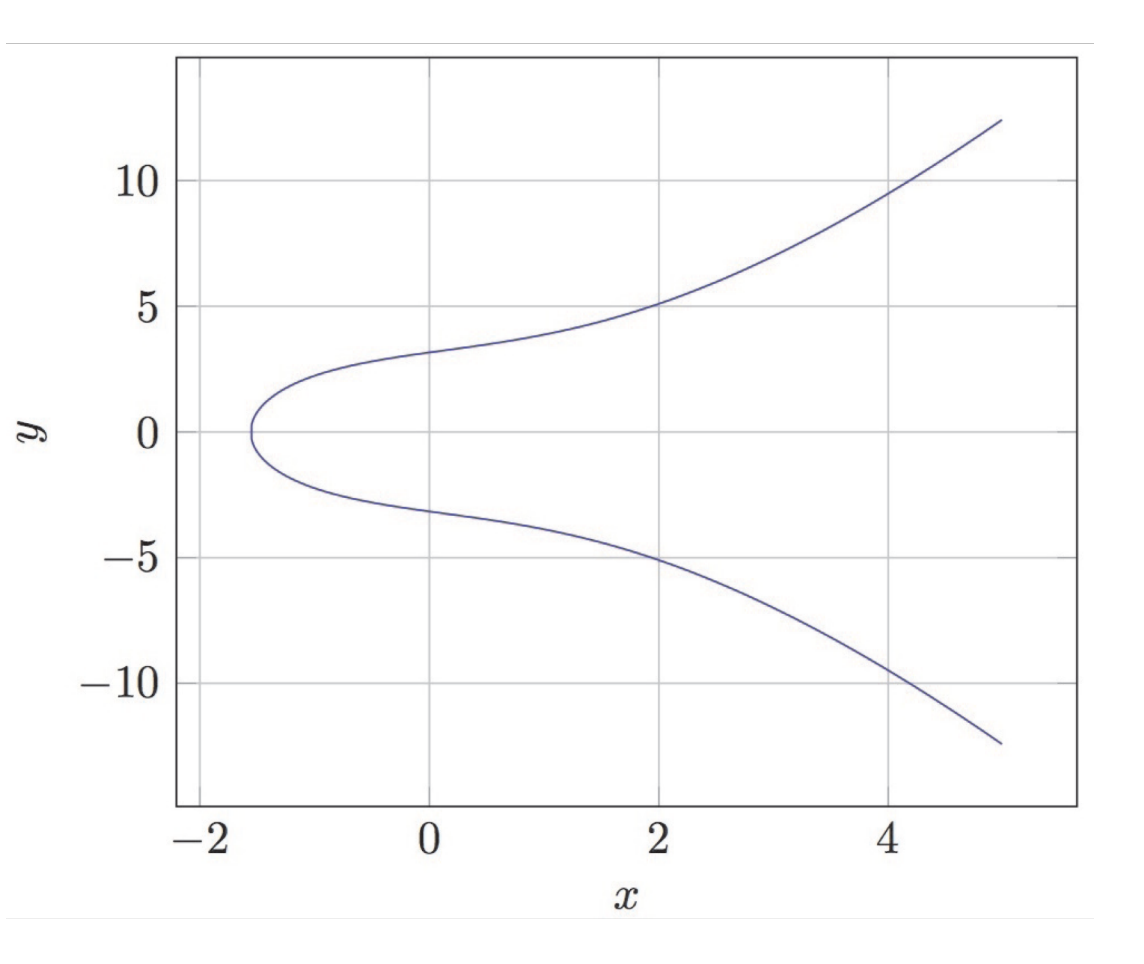

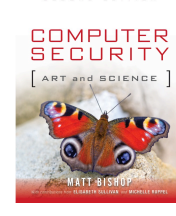

#### **Basics**

- Take 2 points on the elliptic curve  $P_1$ ,  $P_2$ 
	- If  $P_1 \neq P_2$ , draw line through them
	- If  $P_1 = P_2$ , draw a tangent to curve there
- If line intersects curve at  $P_3 = (x_3, y_3)$ 
	- Take the sum of  $P_1$ ,  $P_2$  to be P4 =  $(x_3, -y_3)$
- Otherwise, line is vertical, so take  $P_1 = (x, y)$ ; treat  $\infty$  as another point of intersection; third point of intersection is  $P_2 = (x, -y)$ 
	- Given above definition of addition,  $P_1 + \infty = (x, y) = P_1$
	- So  $\infty$  is additive identity

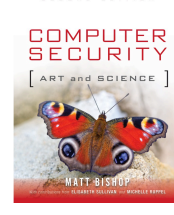

#### The Math

- $P_1 = (x_1, y_1); P_2 = (x_2, y_2)$
- Then if  $P_1 \neq P_2$ ,  $m = (y_2 y_1) / (x_2 x_1)$
- Otherwise,  $m = (3x_1^2 + a) / y_1$
- Next,  $P_3 = P_1 + P_2 = (m^2 x_1 x_2, m(x_1 x_3) y_1) = (x_3, y_3)$
- And  $P_4 = (x_4, y_4)$ , where  $x_4 = x_3$ ,  $y_4 = -y_3$ 
	- $P_4$  defined to be sum of  $P_1$ ,  $P_2$

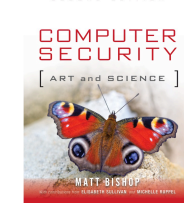

# Basis for the Cryptosystem

- Curve:  $y^2 = x^3 + ax + b \mod p$ , where  $4a^3 + 27b^2 \neq 0$  and p prime
- Pick a point *P* and add it to itself *n* times; call this *Q*, so *Q* = *nP*
	- If *n* is large, generally very hard to compute *n* from *P* and *Q*
- So, elliptic curve cryptosystem has 4 parameters (*a*, *b*, *p*, *P*)
- Private key  $k_{priv}$  chosen randomly such that  $k_{priv} < p$ 
	- In practice, choose  $k_{priv}$  to be less than number of integer points on curve
- Public key  $k_{pub} = k_{priv} P$
- In what follows,  $(x, y)$  mod  $p = (x \mod p, y \mod p)$
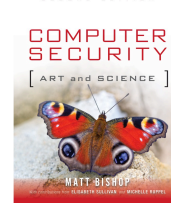

# Elliptic Curve El Gamal Cryptosystem

- Choose a point *P* on the curve, and a private key *kpriv*
- Compute  $Q = k_{priv}P$
- Public key is (*P*, *Q*, *a*, *p*)

Encipher: express message as point *m* on curve; choose random number *k*

- $c_1 = kP$ ;  $c_2 = m + kQ$
- Ciphertext is  $(c_1, c_2)$

Decipher:

- $m = c_2 k_{priv}c_1$
- Message is *m*

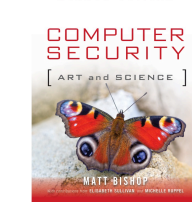

## Example: Encryption

- Alice, Bob agree to use the curve  $y^2 = x^3 + 4x + 14$  mod 2503 and the point *P* = (1002, 493)
- Bob chooses private key  $k_{priv,Bob}$  = 1847
	- Public key  $k_{pub, Bob} = k_{priv, Bob}P = 1847(1002, 493) \text{ mod } 2503 = (460, 2083)$
- Alice wants to send Bob message *m* = (18, 1394)
	- She chooses random *k* = 717
	- $c_1 = kP = 717(1002, 493) \text{ mod } 2503 = (2134, 419)$
	- $c_2 = m + k k_{pub, Bob} = (18, 1394) + 717(460, 2083) \text{ mod } 2503 = (221, 1253)$

so she sends Bob  $c_1$  and  $c_2$ 

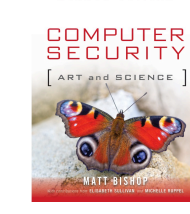

## Example: Decryption

- From last slide, Alice, Bob agree to use the curve  $y^2 = x^3 + 4x + 14$ mod 2503 and the point *P* = (1002, 493)
	- Bob's private key  $k_{priv,Bob}$  = 1847
	- Bob's public key  $k_{pub.Bob}$  (460, 2083)
- To decrypt  $c_1$  = (2134, 419),  $c_2$  = (221, 1253), Bob computes:
	- $k_{priv.Bob}c_1 = 1847(2134, 419) \text{ mod } 2503 = (652, 1943)$
	- $m = c_2 c_1 = (221, 1253) (652, 1943) \text{ mod } 2503 = (18, 1394)$

obtaining the message Alice sent

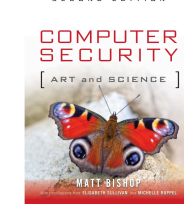

# Selection of Elliptic Curves

- For elliptic curves for cryptography, selection of parameters critical
	- Example:  $b = 0$ , p mod  $4 = 3$  makes the underlying discrete log problem significantly easier to solve
	- Example: so does  $a = 0$ , p mod  $3 = 2$
- Several such curves are recommended:
	- U.S. NIST: P-192, P-224, P-256, P-384, P-521 using a prime modulus and a binary field of degree 163, 233, 283 409, 571
	- Certicom: same, but degree 239 binary field instead of degree 233 binary field
	- Others: Curve1174, Curve25519

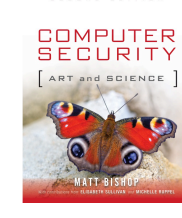

# Cryptographic Checksums

- Mathematical function to generate a set of *k* bits from a set of *n* bits (where  $k \leq n$ ).
	- *k* is smaller then *n* except in unusual circumstances
- Example: ASCII parity bit
	- ASCII has 7 bits; 8th bit is "parity"
	- Even parity: even number of 1 bits
	- Odd parity: odd number of 1 bits

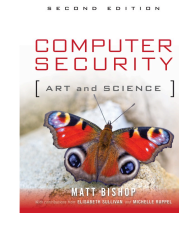

#### Example Use

- Bob receives "10111101" as bits.
	- Sender is using even parity; 6 1 bits, so character was received correctly
		- Note: could be garbled, but 2 bits would need to have been changed to preserve parity
	- Sender is using odd parity; even number of 1 bits, so character was not received correctly

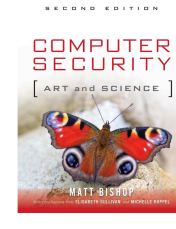

### Definition

- Cryptographic checksum  $h: A \rightarrow B$ :
	- 1. For any  $x \in A$ ,  $h(x)$  is easy to compute
	- 2. For any  $y \in B$ , it is computationally infeasible to find  $x \in A$  such that  $h(x) = y$
	- 3. It is computationally infeasible to find two inputs *x*,  $x' \in A$  such that  $x \neq x'$  and  $h(x) = h(x')$ 
		- $-$  Alternate form (stronger): Given any  $x \in A$ , it is computationally infeasible to find a different  $x' \in A$  such that  $h(x) = h(x')$ .

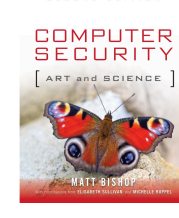

### Collisions

- If  $x \neq x'$  and  $h(x) = h(x')$ , x and x' are a *collision* 
	- Pigeonhole principle: if there are *n* containers for *n*+1 objects, then at least one container will have at least 2 objects in it.
	- Application: if there are 32 files and 8 possible cryptographic checksum values, at least one value corresponds to at least 4 files

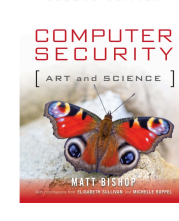

#### Keys

- Keyed cryptographic checksum: requires cryptographic key
	- AES in chaining mode: encipher message, use last *n* bits. Requires a key to encipher, so it is a keyed cryptographic checksum.
- Keyless cryptographic checksum: requires no cryptographic key
	- SHA-512, SHA-3 are examples; older ones include MD4, MD5, RIPEM, SHA-0, and SHA-1 (methods for constructing collisions are known for these)

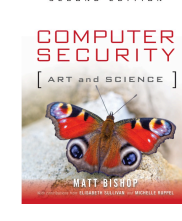

#### HMAC

- Make keyed cryptographic checksums from keyless cryptographic checksums
- *h* keyless cryptographic checksum function that takes data in blocks of *b* bytes and outputs blocks of *l* bytes. *k*¢ is cryptographic key of length *b* bytes
	- If short, pad with 0 bytes; if long, hash to length *b*
- *ipad* is 00110110 repeated *b* times
- *opad* is 01011100 repeated *b* times
- HMAC- $h(k, m) = h(k' \oplus opad \mid h(k' \oplus ipad \mid m))$ 
	- $\oplus$  exclusive or,  $||$  concatenation

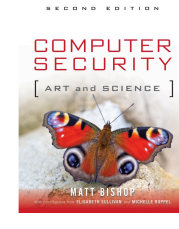

#### Strength of HMAC-*h*

- Depends on the strength of the hash function *h*
- Attacks on HMAC-MD4, HMAC-MD5, HMAC-SHA-0, and HMAC-SHA-1 recover partial or full keys
	- Note all of MD4, MD5, SHA-0, and SHA-1 have been broken

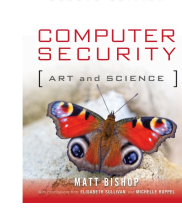

## Digital Signature

- Construct that authenticates origin, contents of message in a manner provable to a disinterested third party (a "judge")
- Sender cannot deny having sent message (service is "nonrepudiation")
	- Limited to *technical* proofs
		- Inability to deny one's cryptographic key was used to sign
	- One could claim the cryptographic key was stolen or compromised
		- Legal proofs, *etc.,* probably required; not dealt with here

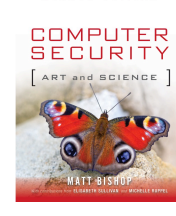

#### Common Error

- Symmetric: Alice, Bob share key *k*
	- Alice sends *m* || { *m* } *k* to Bob
	- { *m* } *k* means *m* enciphered with key *k*, || means concatenation

Claim: This is a digital signature

#### *WRONG*

#### **This is not a digital signature**

• Why? Third party cannot determine whether Alice or Bob generated message

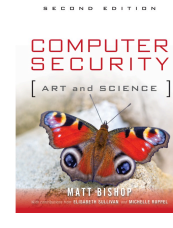

# Classical Digital Signatures

- Require trusted third party
	- Alice, Bob each share keys with trusted party Cathy
- To resolve dispute, judge gets  $\{m\}$   $k_{Alice}$ ,  $\{m\}$   $k_{Bob}$ , and has Cathy decipher them; if messages matched, contract was signed

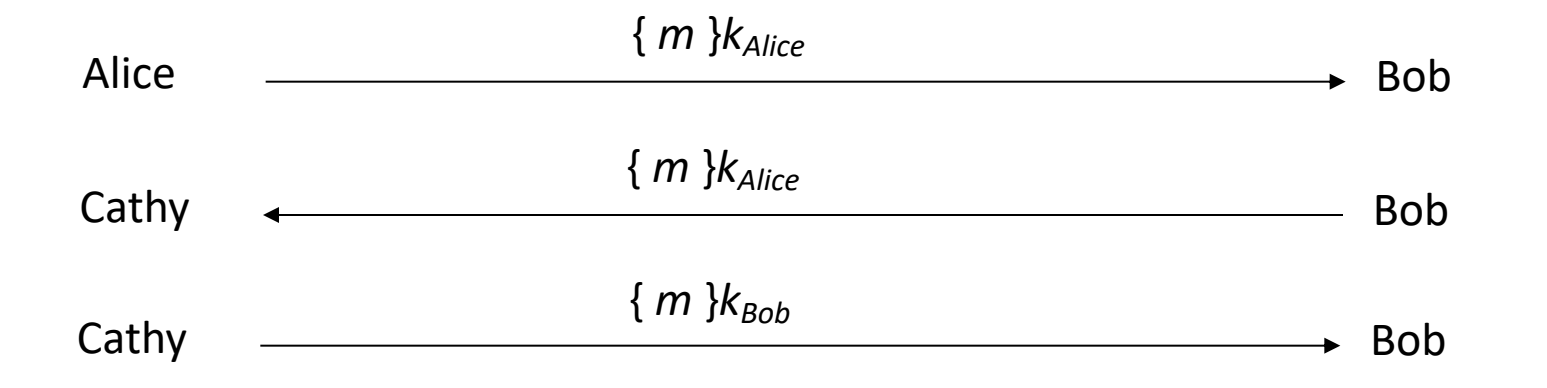

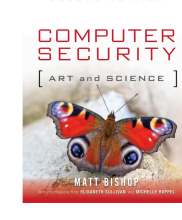

# Public Key Digital Signatures

- Basically, Alice enciphers the message, or its cryptographic hash, with her private key
- In case of dispute or question of origin or whether changes have been made, a judge can use Alice's public key to verify the message came from Alice and has not been changed since being signed

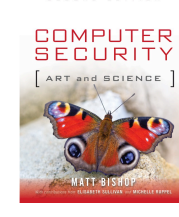

### RSA Digital Signatures

- Alice's keys are ( $e_{Alice}$ ,  $n_{Alice}$ ) (public key),  $d_{Alice}$  (private key) • In what follows, we use  $e_{Alice}$  to represent the public key
- Alice sends Bob

*m*  $|| \{ m \} e_{Alice}$ 

• In case of dispute, judge computes

 $\{ \{ m \} e_{Alice} \} d_{Alice}$ 

- and if it is *m*, Alice signed message
	- She's the only one who knows  $d_{Alice}!$

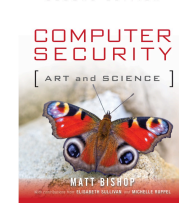

## RSA Digital Signatures

- Use private key to encipher message
	- Protocol for use is *critical*
- Key points:
	- Never sign random documents, and when signing, always sign hash and never document
	- Don't just encipher message and then sign, or vice versa
		- Changing public key and private key can cause problems
		- Messages can be forwarded, so third party cannot tell if original sender sent it to her

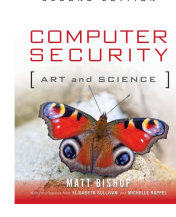

#### Attack #1

- Example: Alice, Bob communicating
	- $n_A$  = 262631,  $e_A$  = 154993,  $d_A$  = 95857
	- $n_B$  = 288329,  $e_B$  = 22579,  $d_B$  = 138091
- Alice asks Bob to sign 225536 so she can verify she has the right public key:
	- $c = m^{d_B} \text{ mod } n_B = 225536^{138091} \text{ mod } 288329 = 271316$
- Now she asks Bob to sign the statement AYE (002404):
	- $c = m^{d_{\text{B}}}$  mod  $n_{\text{B}} = 002404^{138091}$  mod 288329 = 182665

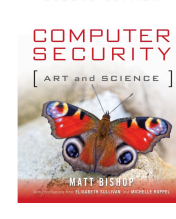

#### Attack #1

- Alice computes:
	- new message NAY (130024) by (002404)(225536) mod 288329 = 130024
	- corresponding signature (271316)(182665) mod 288329 = 218646
- Alice now claims Bob signed NAY (130024), and as proof supplies signature 218646
- Judge computes  $c^{e_B}$  mod  $n_B$  = 218646<sup>22579</sup> mod 288329 = 130024
	- Signature validated; Bob is toast

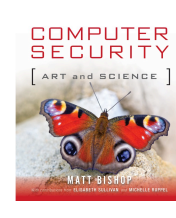

#### Preventing Attack #1

- Do not sign random messages
	- This would prevent Alice from getting the first message
- When signing, always sign the cryptographic hash of a message, not the message itself

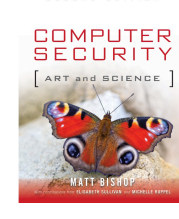

## Attack #2: Bob's Revenge

- Bob, Alice agree to sign contract LUR (112017)
	- But Bob really wants her to sign contract EWM (042212), but knows she won't
- Alice enciphers, then signs:
	- $(m^{e_B} \text{ mod } n_A)^{d_A} \text{ mod } n_A = (112017^{22579} \text{ mod } 288329)^{95857} \text{ mod } 262631 = 42390$
- Bob now changes his public key
	- Computes *r* such that 042212*<sup>r</sup>* mod 288329 = 112017; one such *r* = 9175
	- Computes  $re_{B}$  mod  $\phi(n_B)$  = (9175)(22579) mod 287184 = 102661
	- Replace public key with (102661,288329), private key with 161245
- Bob claims contract was EWM
- Judge computes:
	- (42390<sup>154993</sup> mod 262631)<sup>161245</sup> mod 288329 = 042212, which is EWM
	- Verified; now Alice is toast

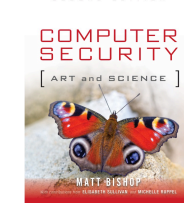

## Preventing Attack #2

- Obvious thought: instead of encrypting message and then signing it, sign the message and then encrypt it
	- May not work due to surreptitious forwarding attack
	- Idea: Alice sends Cathy an encrypted signed message; Cathy deciphers it, reenciphers it with Bob's public key, and then sends message and signature to Bob – now Bob thinks the message came from Alice (right) and was intended for him (wrong)
- Several ways to solve this:
	- Put sender and recipient in the message; changing recipient invalidates signature
	- Sign message, encrypt it, then sign the result

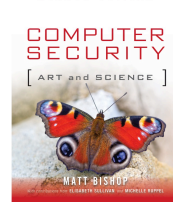

# El Gamal Digital Signature

- Relies on discrete log problem
	- Choose *p* prime, *g*,  $d < p$ ; compute  $y = g^d$  mod *p*
- Public key: (*y*, *g*, *p*); private key: *d*
- To sign contract m:
	- Choose *k* relatively prime to *p*–1, and not yet used
	- Compute  $q = q^k \mod p$
	- Find *b* such that  $m = (da + kb)$  mod  $p-1$
	- Signature is (*a*, *b*)
- To validate, check that
	- $y^a a^b$  mod  $p = q^m$  mod  $p$

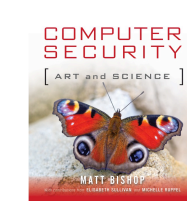

#### Example

- Alice chooses *p* = 262643, *g* = 9563, *d* = 3632, giving *y* = 274598
- Alice wants to send Bob signed contract PUP (152015)
	- Chooses  $k = 601$  (relatively prime to 262642)
	- This gives  $a = q^k \mod p = 9563^{601} \mod 29 = 202897$
	- Then solving  $152015 = (3632\times202897 + 601b)$  mod 262642 gives  $b = 225835$
	- Alice sends Bob message *m* = 152015 and signature (*a,b*) = (202897, 225835)
- Bob verifies signature:  $q^m$  mod  $p = 9563^{152015}$  mod 262643 = 157499 and  $y^a a^b$  mod  $p = 27459^{202897}202897^{225835}$  mod 262643 = 157499
	- They match, so Alice signed

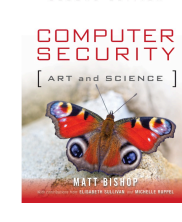

#### Attack

- Eve learns *k*, corresponding message *m*, and signature (*a*, *b*)
	- Extended Euclidean Algorithm gives *d*, the private key
- Example from above: Eve learned Alice signed last message with *k* = 5  $m = (da + kb) \text{ mod } p-1 \Rightarrow 152015 = (202897d + 601 \times 225835) \text{ mod } 262642$ giving Alice's private key *d* = 3632

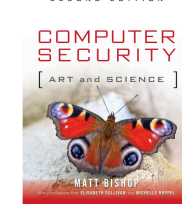

# El Gamal Digital Signature Using Elliptic Curve Cryptography

- As before, curve is  $y^2 = x^3 + ax + b$  mod p with *n* integer points on it
	- Choose a point P on the curve
	- Choose private key *kpriv;* compute  $Q = k_{priv}P$ , and the *corresponding* public key is (*P*, *Q*, *a*, *b*)
- To digitally sign, choose random integer *k* with 1 ≤ *k* < *n*
	- Compute  $R = kP$  and  $s = k^{-1}(m-k_{priv}x)$  mod *n*, where *x* is first component of *R*
	- Digital signature is (*m*, *R*, *s*)
- To validate, recipient computes:
	- $V_1 = xQ + sR$
	- $V_2 = mP$
	- If  $V_1 = V_2$ , signature valid

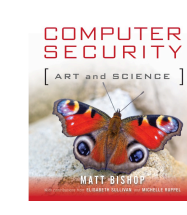

#### Example

- Alice, Bob use elliptic curve  $y^2 = x^3 + 4x + 14$  mod 2503, point  $P =$ (1002, 493)
	- Curve has *n* = 2477 integer points on it
	- Bob chooses  $k_{priv,Bob}$  = 1874, so  $Q$  = 1847(1002, 493) mod 2503 = (460, 2083)
- Bob digitally signs message *m* = 379
	- Chooses *k* = 877
	- Computes *R* = *kP* = 877(1002,493) = (1014, 788)
	- Computes  $s = k^{-1}(m-k_{priv.Bob}x)$  mod  $n = 877^{-1}(379 1847 \times 1014)$  mod 2477 = 2367
	- Sends Alice (379, (1014, 788), 2367)

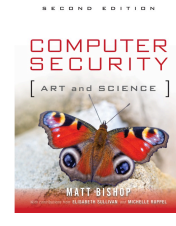

#### Example

- To validate signature, Alice computes:
	- $V_1 = xQ + sR = 1014(460,2083) + 2367(1014, 788) = (535, 1015)$
	- $V_2 = mP = 379(1002, 493) = (535, 1015)$
- As  $V_1 = V_2$ , the signature is validated

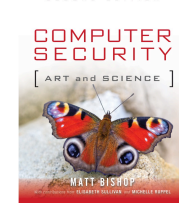

#### Key Points

- Two main types of cryptosystems: classical and public key
- Classical cryptosystems encipher and decipher using the same key
	- Or one key is easily derived from the other
- Public key cryptosystems encipher and decipher using different keys
	- Computationally infeasible to derive one from the other
- Cryptographic checksums provide a check on integrity
- Digital signatures provide integrity of origin and content Much easier with public key cryptosystems than with classical cryptosystems